Protokoll fört vid sammanträde med styrelsen för Fastighets AB Förvaltaren, org nr 556050-2683, den 17 augusti 2023, kl. 18.00 – 19.10 Plats: Förvaltarens kontor, rum Löfström

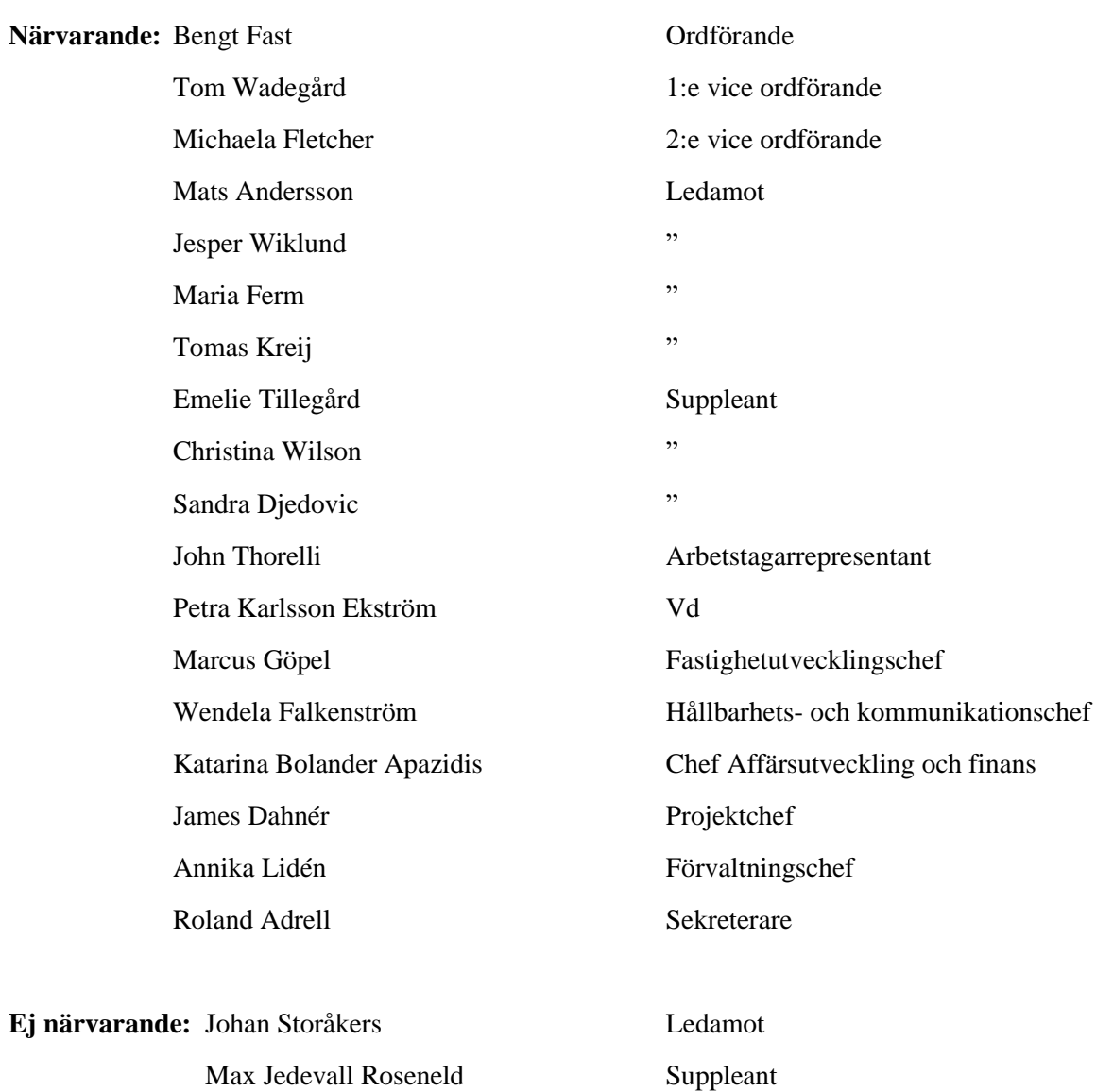

L,

## **§ 1 Sammanträdets öppnande**

Ordföranden öppnade sammanträdet och hälsade samtliga närvarande välkomna.

#### **§ 2 Godkännande av föreslagen dagordning**

Den föreslagna dagordningen godkändes.

#### **§ 3 Val av sekreterare och justeringsperson**

Beslutades att utse Roland Adrell till sekreterare.

Michaela Fletcher utsågs att justera protokollet.

#### **§ 4 Anmälan av mötesprotokoll nr 519 från den 7 juni 2023**

Mötesprotokoll nr 519 från den 7 juni 2023 gicks igenom.

Beslutades att lägga protokollet till handlingarna.

#### **§ 5 Vd informerar**

Vd inledde med att visa en film, "Hallonbergen 50 år – Foton från Förvaltarens arkiv".

#### *Koncernen/staden*

- Nybildad grupp inom kommunkoncernen för finansiella frågor
- Nya roller inom staden/SSAB
- SSAB-beslut/uppdrag avseende kv Makaronen
- Vd medverkar på PLG 28 augusti för information efter sommaren.

# *Tvister*

- Inga nya tvister. Tvisten med Ingate, överklagandetid pågår.

## *Skatter och avgifter*

- Inget utestående per dagens datum.

#### *Styrelsen*

- Boinflytandeavtal förhandling med Hyresgästföreningen fortsätter.
- Certifikatomsättningar: den 8 juni, 200 mkr till räntan 3,870 % respektive den 16 juni, 50 mkr till räntan 4,044 % samt 50 mkr till räntan 4,049 %.
- Ny swap: den 16 juni med fast ränta 3,1470 % på 7 år
- Högsta nivå på Stibor 3 mån den 15 augusti (4,021 %) sedan 2008
- Styrelsekonferens 19 20 oktober

#### *Hyresgästen*

- Brev från hyresgäst i Bageriet 23 (Högklintavägen)
- Uppdatering kring diverse lokalhyresgäster i centrala Sundbyberg
- Ny rutin för flytt vid projekt och ersättning

#### *Aktuellt i verksamheten*

- Ekonomiskt läge inför affärsplanearbetet
- Säkerhetsläget och höjd terrorhotnivå
- Lugn sommar i Sundbyberg
- 101 sommarjobbare har bidragit till verksamheten.
- Två förstudier pågår, verksamhets- och ekonomisystem.
- Status Hallonbergslyftet
- Organisationsjustering fr.o.m. 1 september
- Heads up inför styrelsemötet i september avseende remissvar på VA-planen

## **§ 6 Antagande av Sundbybergs stads krisberedskapsplan för mandatperioden 2023 – 2026 samt information om Förvaltarens krisplan**

Vd föredrog ärendet.

Styrelsen beslutar att anta Sundbybergs stads krisberedskapsplan för mandatperioden 2023 – 2026 och att lägga Förvaltarens krisplan till handlingarna.

Ett underlag för föredragningen bilägges protokollet.

#### **§ 7 Fastighets AB Förvaltarens svar på remissen "Planeringsförutsättningar för Sundbybergs stads budget 2024 med plan 2025 – 2030"**

Vd föredrog ärendet.

Styrelsen beslutar att Fastighets AB Förvaltarens förslag på svar på remissen

"Planeringsförutsättningar för Sundbybergs stads budget 2024 med plan 2025 – 2030" godkänns.

Svaret överlämnas till Sundbybergs stadshus AB för vidare hantering.

Beslutet fattas med omedelbar justering.

Ett underlag för föredragningen bilägges protokollet.

#### **§ 8 Fastställande av renoveringsstrategi**

Vd och fastighetsutvecklingschef föredrog ärendet.

Styrelsen godkänner förslaget på renoveringsstrategi med några redaktionella förtydliganden och ger vd i uppdrag att teckna nytt samrådsavtal enligt avtalsmall i bilaga *Samråd vid ombyggnad*.

Ett underlag för föredragningen bilägges protokollet.

# **§ 9 Beslut att avsluta tävling kv Hamnen**

Vd föredrog ärendet.

Styrelsen ger vd i uppdrag att avsluta tävlingen samt påbörja planering för en ny detaljplan.

Ett underlag för föredragningen bilägges protokollet.

# **§ 10 Projektöversikt**

Vd föredrog ärendet.

Styrelsen lade informationen till handlingarna.

Ett underlag för föredragningen bilägges protokollet.

# **§ 11 Anmälningsärenden**

- Fastighets AB Förvaltarens svar till kommunstyrelsen på remissen "Detaljplan för ändrad användning avseende utökad förskolegård på del av fastigheten Sundbyberg 2:92 och Terriern 1 i Brotorp" (KS-0720/2021)

- Fastighets AB Förvaltarens svar till Vattenfall Eldistribution AB på remissen "Inbjudan till samråd för Rissne – Lilla Ursvik, Undersöknings- och avgränsningssamråd enligt miljöbalken för två planerade markförlagda 130 kV kraftledningar mellan fördelningsstation Rissne och Lilla Ursvik i Sundbybergs kommun, Stockholms län"

# **§ 12 Övriga frågor**

Ordföranden rapporterade att förhandling om vd:s bilförmån nu är genomförd.

# **§ 13 Nästa styrelsemöte**

Nästa styrelsemöte äger rum den 19 september 2023 kl 15.00.

*Återstående styrelsesammanträden 2023:*

*Torsdag-fredag den 19-20 oktober (konferens samt styrelsemöte)*

*Torsdag den 23 november kl 15.00*

*Torsdag den 14 december kl 18.00*

# **§ 14 Mötets avslutande**

Ordföranden förklarade mötet avslutat.

Vid protokollet: Justeras:

\_\_\_\_\_\_\_\_\_\_\_\_\_\_\_\_\_\_\_\_\_\_\_\_\_ \_\_\_\_\_\_\_\_\_\_\_\_\_\_\_\_\_\_\_\_\_\_\_\_\_\_\_\_\_\_\_ Roland Adrell Bengt Fast

\_\_\_\_\_\_\_\_\_\_\_\_\_\_\_\_\_\_\_\_\_\_\_\_\_\_\_\_\_\_\_\_ Michaela Fletcher

# Verifikat

Transaktion 09222115557499304122

# Dokument

Protokoll nr 520 fört vid styrelsesammanträde 20230817 Huvuddokument 6 sidor Startades 2023-08-25 11:17:27 CEST (+0200) av Maud Johansson (MJ) Färdigställt 2023-08-25 12:29:16 CEST (+0200)

# Initierare

# Maud Johansson (MJ)

Fastighets AB Förvaltaren Org. nr 556050-2683 styrelsehandlingar@forvaltaren.se

# Signerande parter

Roland Adrell (RA) roland.adrelladvokat@gmail.com Signerade 2023-08-25 11:19:47 CEST (+0200)

# Michaela Fletcher (MF)

michaela.fletcher@moderaterna.se Signerade 2023-08-25 12:29:16 CEST (+0200) Bengt Fast (BF) bengt.fasth53@outlook.com Signerade 2023-08-25 11:18:10 CEST (+0200)

Detta verifikat är utfärdat av Scrive. Information i kursiv stil är säkert verifierad av Scrive. Se de dolda bilagorna för mer information/bevis om detta dokument. Använd en PDF-läsare som t ex Adobe Reader som kan visa dolda bilagor för att se bilagorna. Observera att om dokumentet skrivs ut kan inte integriteten i papperskopian bevisas enligt nedan och att en vanlig papperutskrift saknar innehållet i de dolda bilagorna. Den digitala signaturen (elektroniska förseglingen) säkerställer att integriteten av detta dokument, inklusive de dolda bilagorna, kan bevisas matematiskt och oberoende av Scrive. För er bekvämlighet tillhandahåller Scrive även en tjänst för att kontrollera dokumentets integritet automatiskt på: https://scrive.com/verify

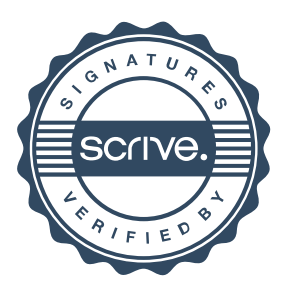